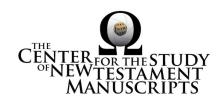

## **Gregory-Aland Lect 430**

(National Library of Greece, Athens: 70)

## Kurzgefasste Liste description:

GA Number: 1 430

Contents: *l*e Date: XII

Material: Parchment

Leaves: 199 Columns: 2

Lines per page: 30

Dimensions: 32.4 H x 22.8 W

Shelf Number: 70

Corrections to K-Liste description: dimensions

### CSNTM description:

GA Number: 1430

Contents: *l*e Date: XII<sup>1</sup>

Material: parchment

Leaves: 199 Columns: 2

Lines per page: 30

Dimensions: 22.1-23.5 W x 31.7-32.8 H x 6.8-7.3 D cm

Shelf Number: 70

#### **Images:**

Text (398) + Additional Matter (10) + Spine & Color Chart (8) = 416 total images

Foliation corrections: foliated

170a = '169a *bis*' 171a = '171a'

Quires: —

<sup>1 1892</sup> catalog gives date as 1350 (6858). Catalog says, èν τοῖς προσθίοις δυσὶ φύλλοις φέρονται διάφοροι σημειώσεις, ἀρχόμεναι ἀπὸ τοῦ ἔτους 6858 (+1350) καὶ ἀφορῶσαι εἰς τὰ κτήματα καὶ ἀφιερώματα τῆς μονῆς τῆς Κεχαριτωμένης Θεοτόκου τῆς ἐπονομαζομένης Ποδαρέας. ("Different notices are borne in the front two leaves, beginning with the year 1350...") This concerns something else. The MS looked to be XII, too, so INTF is confirmed.

**Additional Matter:** 10 images

Front cover: 2 additional paper leaves + cover b = 5 images **Back cover:** 2 additional paper leaves + cover a = 5 images

Spine, Cover, and Color Chart: 8 images (color chart on 3a)

Text: 199 leaves (398 images)

UV (MS pages, not ours): none

# **Specific Details:**<sup>2</sup>

1a: date is given as ετους ςωνκ—6000+

1a-2a: different hands with illegible scribblings.

2b: icons of the four evangelists, unfinished

3a: ornate multicolored headpiece for John

3a: Johannine prologue

28b: table for Gospel pericopes

69a: ornate multicolored headpiece for Luke

156b–199b: Menologion

15 Mar 2016: dbw/kf Digitized by: jwp

<sup>&</sup>lt;sup>2</sup> Leaf numbers: *actual* is listed first, then =, then the *written* number on the MS in single quotes. Thus: 214a = '212a.' Even though the quotation marks are used, there is no 'a' on the written page. For a MS that is paginated, the *actual leaf* number is listed first, followed by =, followed by the *page number* in quotes. Thus: 214a = '423.'